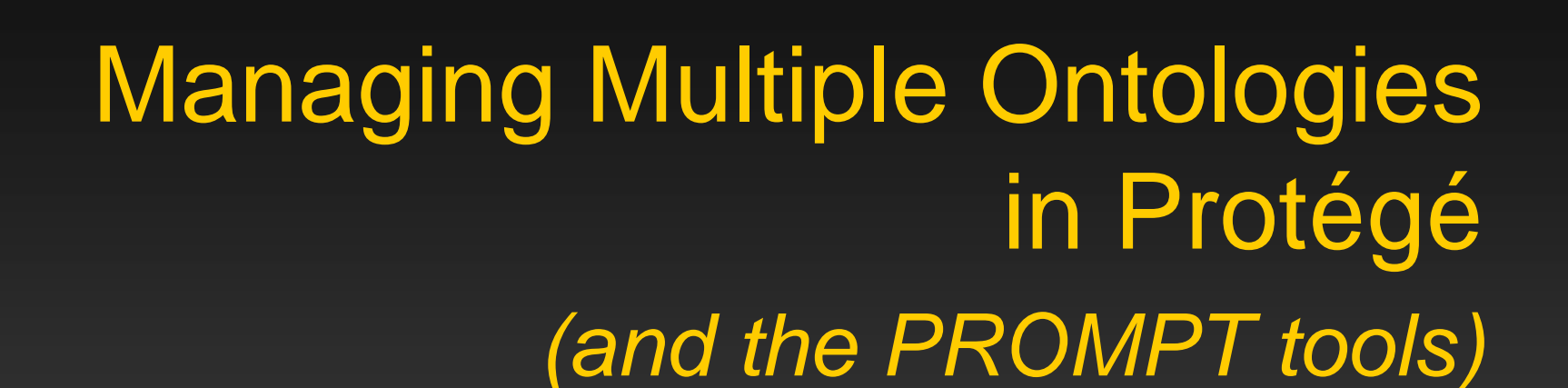

Natasha F. Noy Stanford University

# *Ontology-Management Tasks and Protégé*

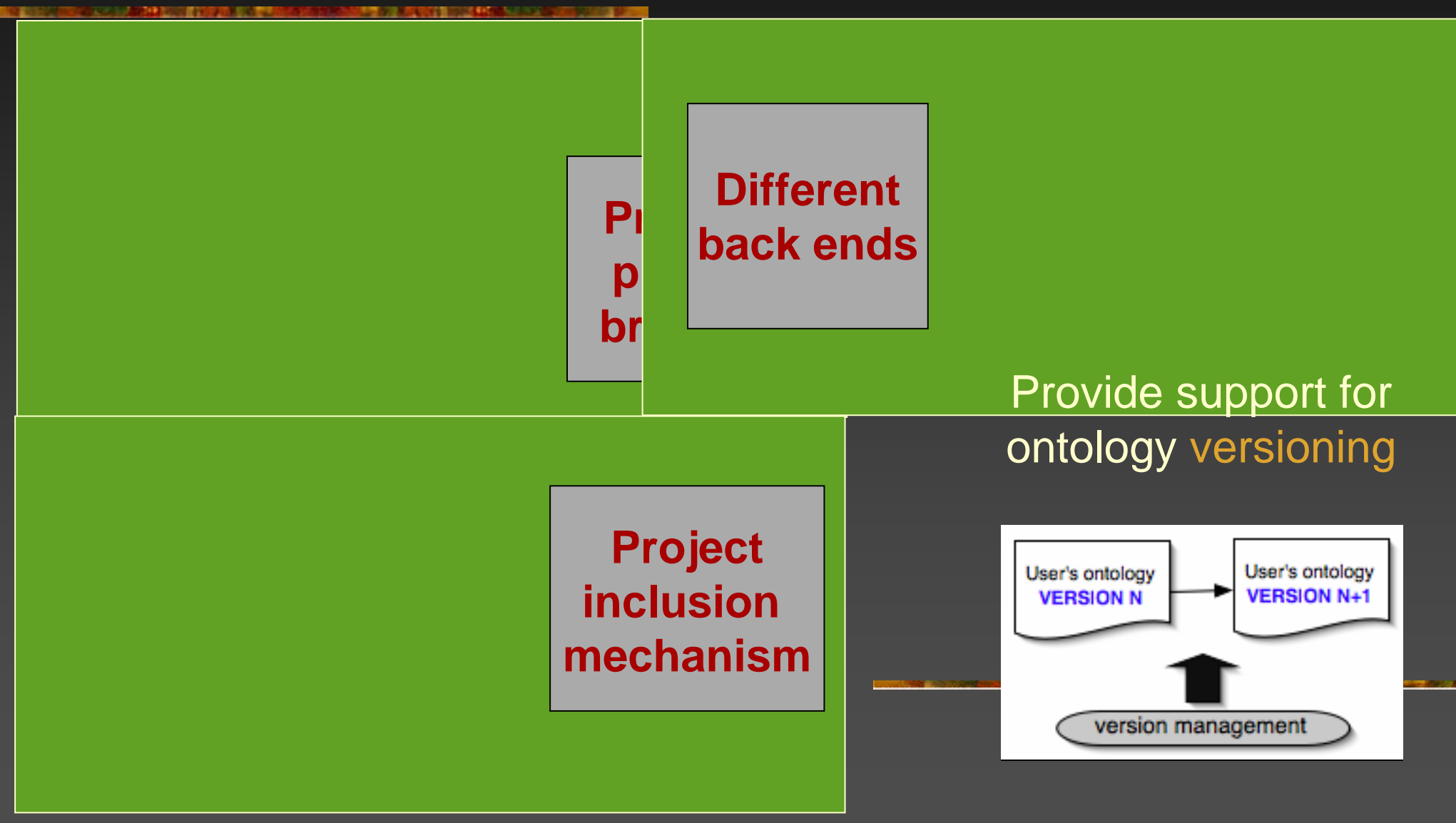

## *Ontology-Management Tasks (II)*

#### Specify transformation rules for instance data

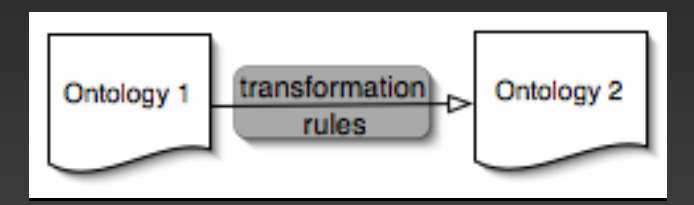

#### Merge ontologies

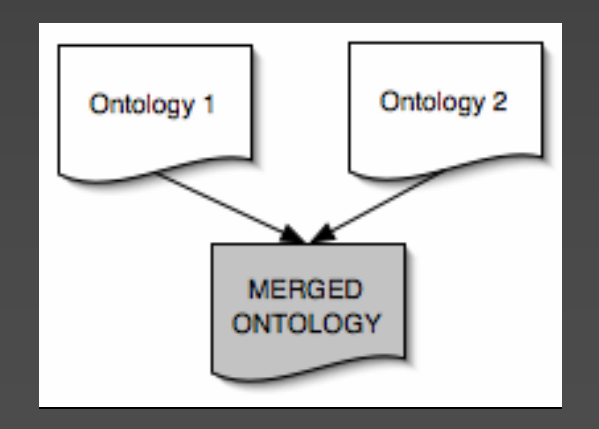

#### Align and map ontologies

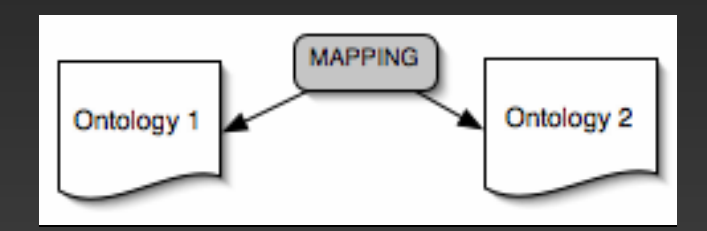

Extract self-containedparts of an ontology

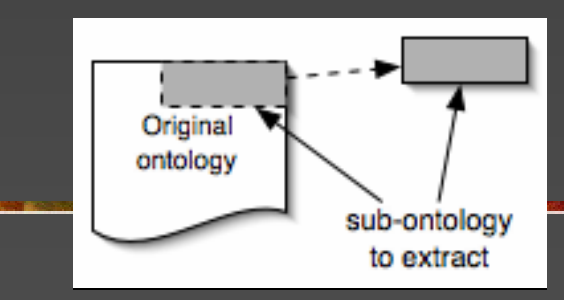

#### *The PROMPT suite of tools*

- **Nerging Ralignment N** Versioning **Extraction**
- **Re-organization**

#### *General Problem: Ontology Matching*

**Compare ontologies Find similarities and differences Reading: similarities** 

- Mapping: similarities
- **NAMING**: differences

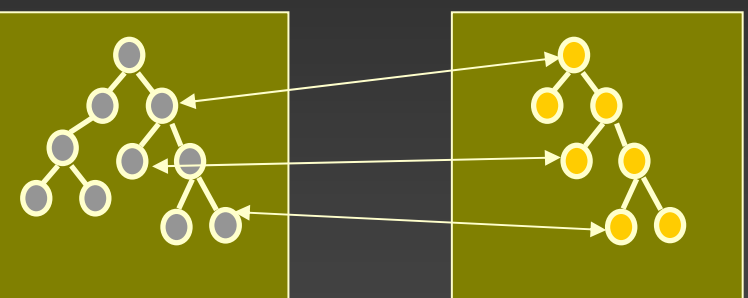

#### *PROMPT: An Interactive Ontology-Merging Tool*

#### PROMPT *is*:

- F. Partial automation
- $\blacksquare$  Algorithms based on
	- $\blacksquare$ concept-representation structure
	- $\blacksquare$ relations between concepts
	- × user's actions

#### ■ PROMPT *is not*:

- **Complete automation**
- o. Algorithm for matching concept names

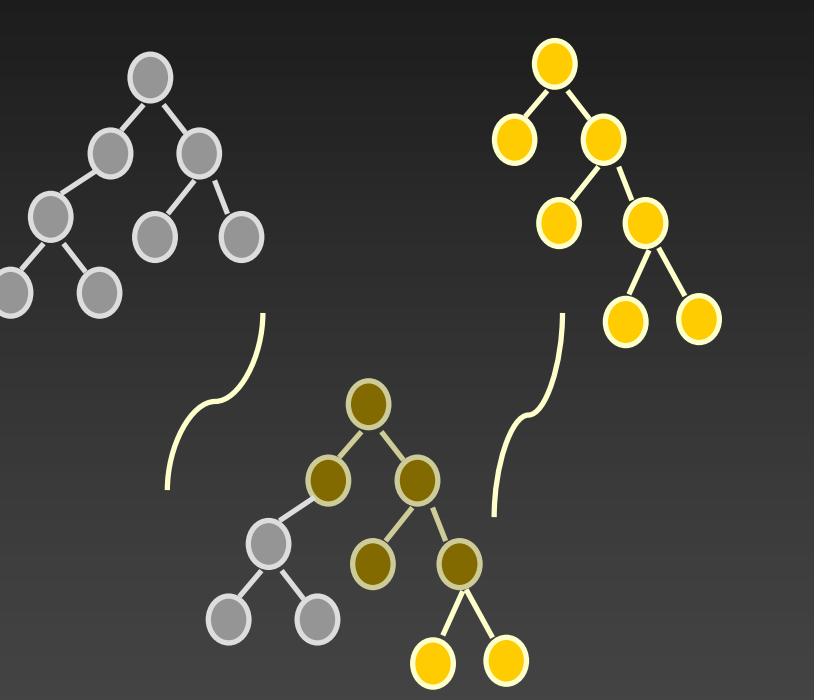

### *The PROMPT Algorithm*

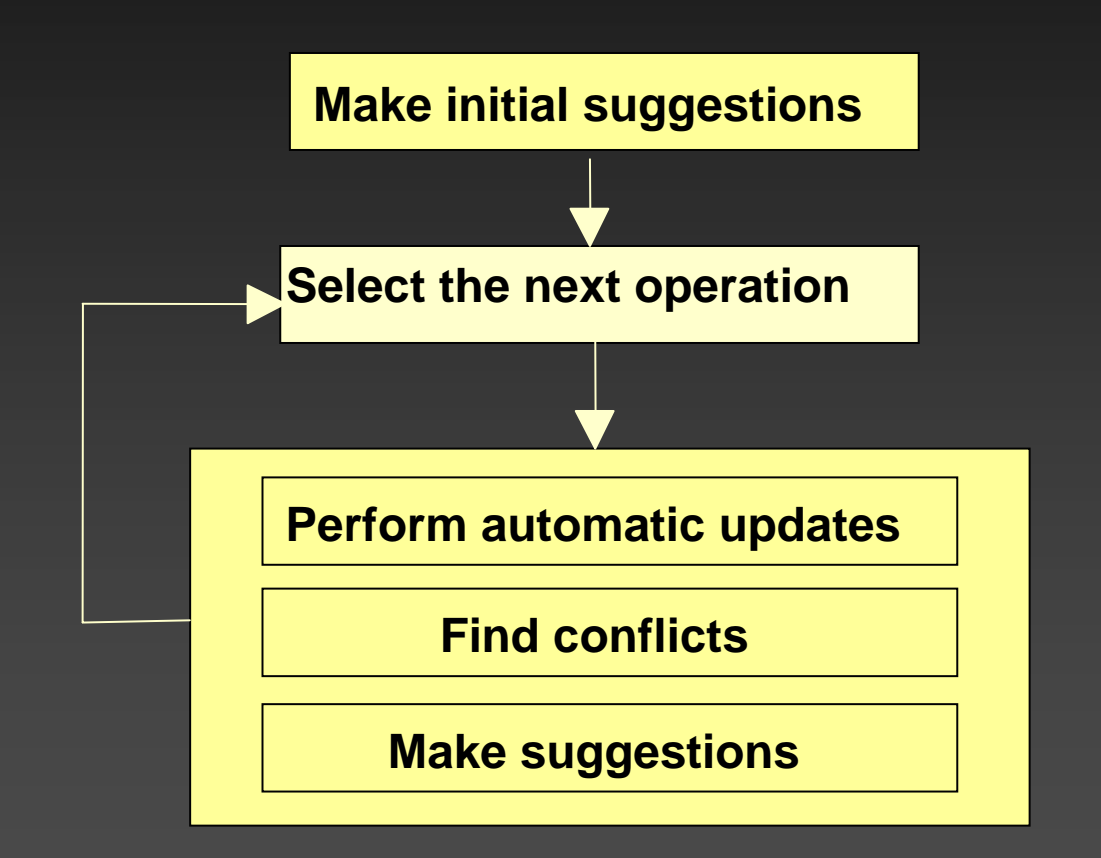

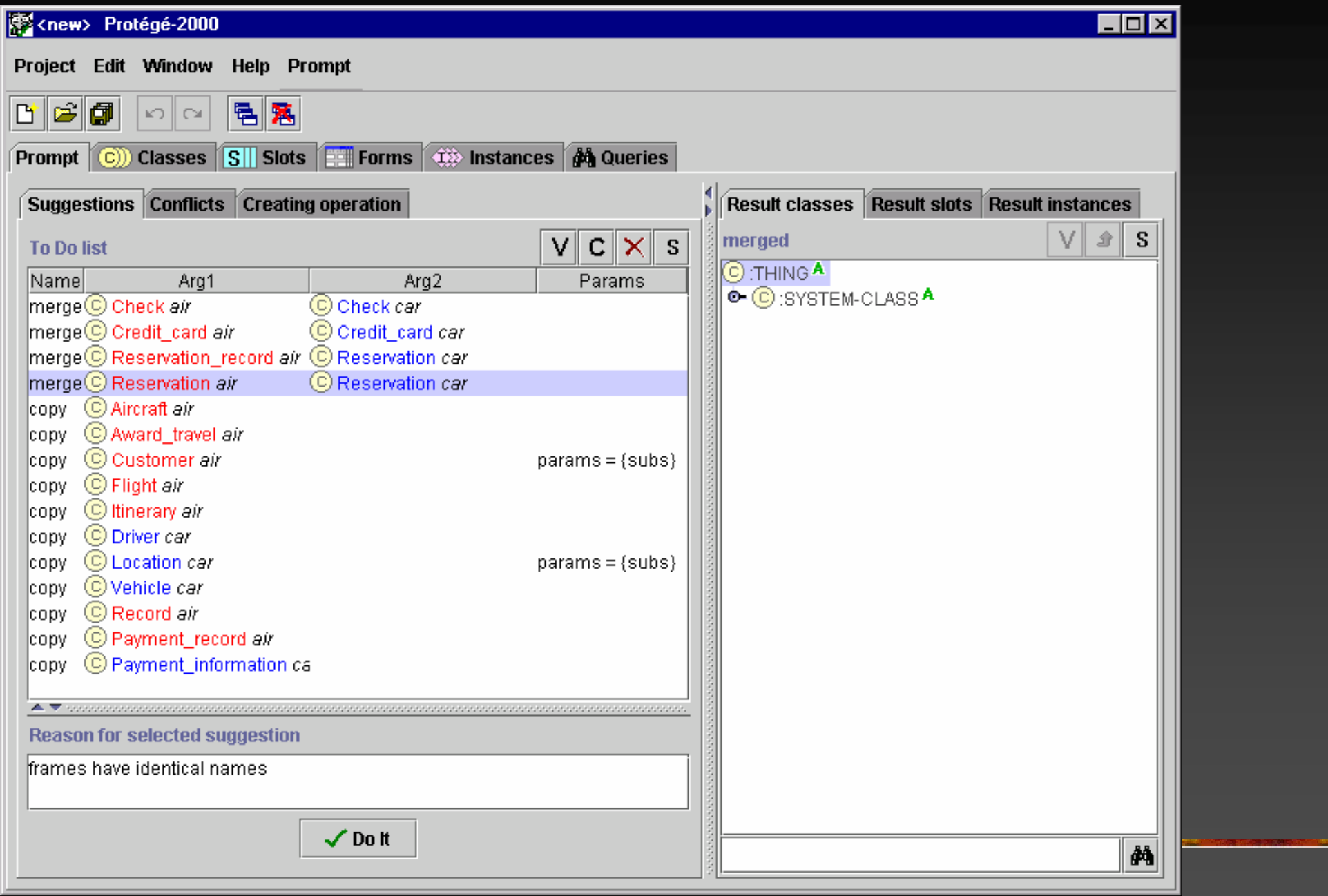

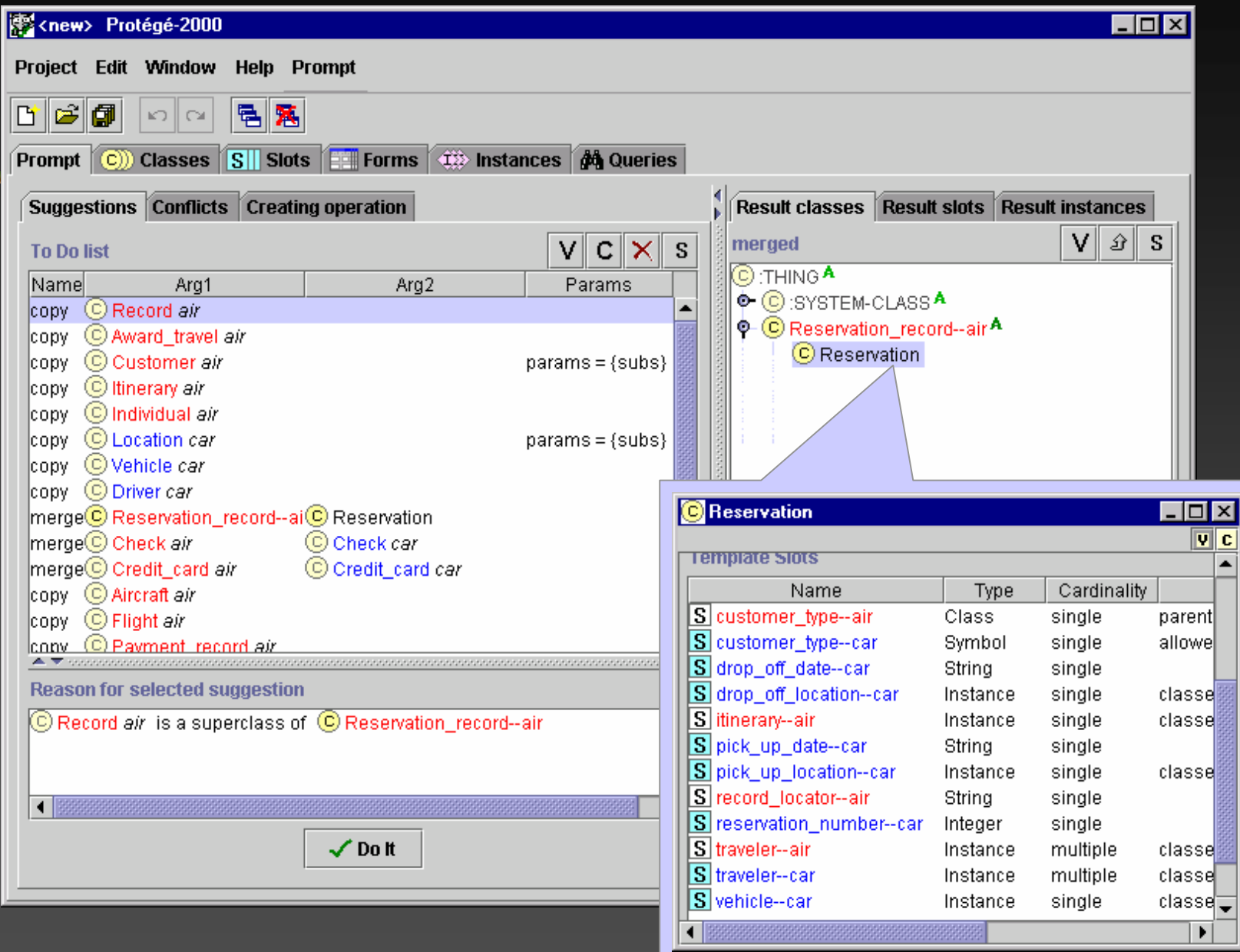

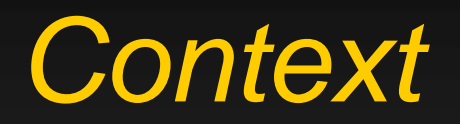

s ser se ad<mark>idade o</mark> port**o de que se a constituída de co**mposição de tempo.

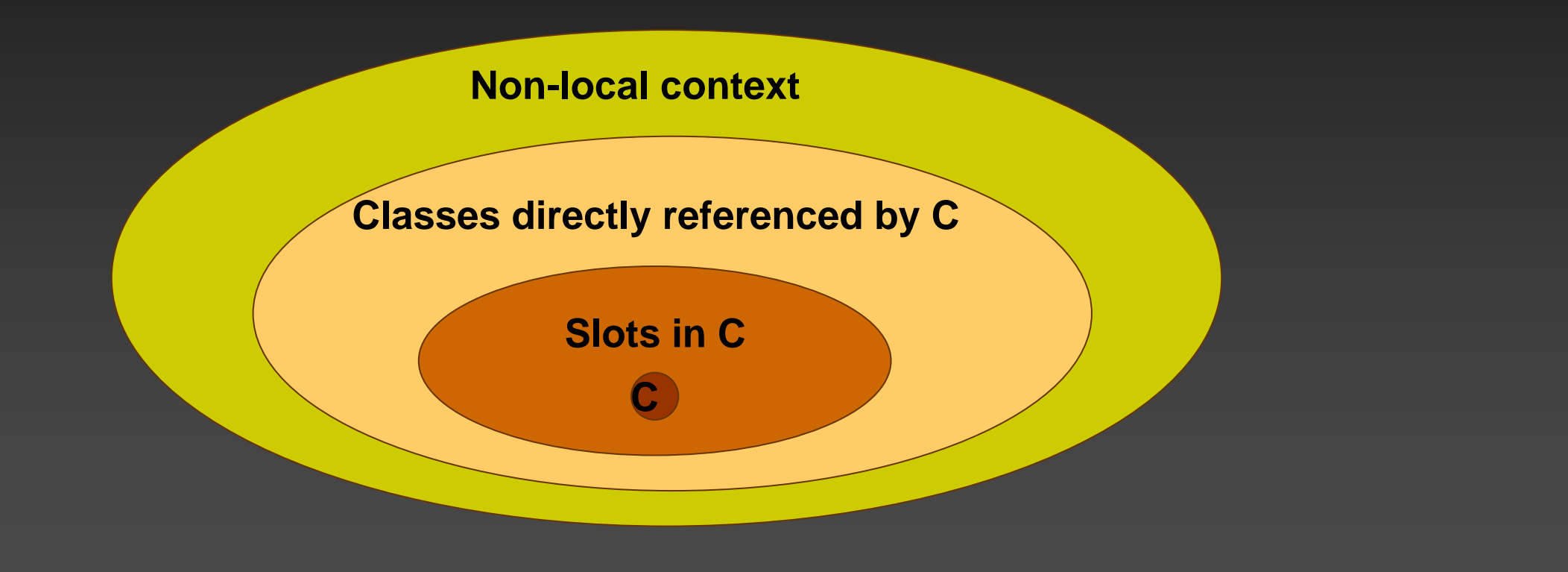

#### *Generating Paths in the Graph*

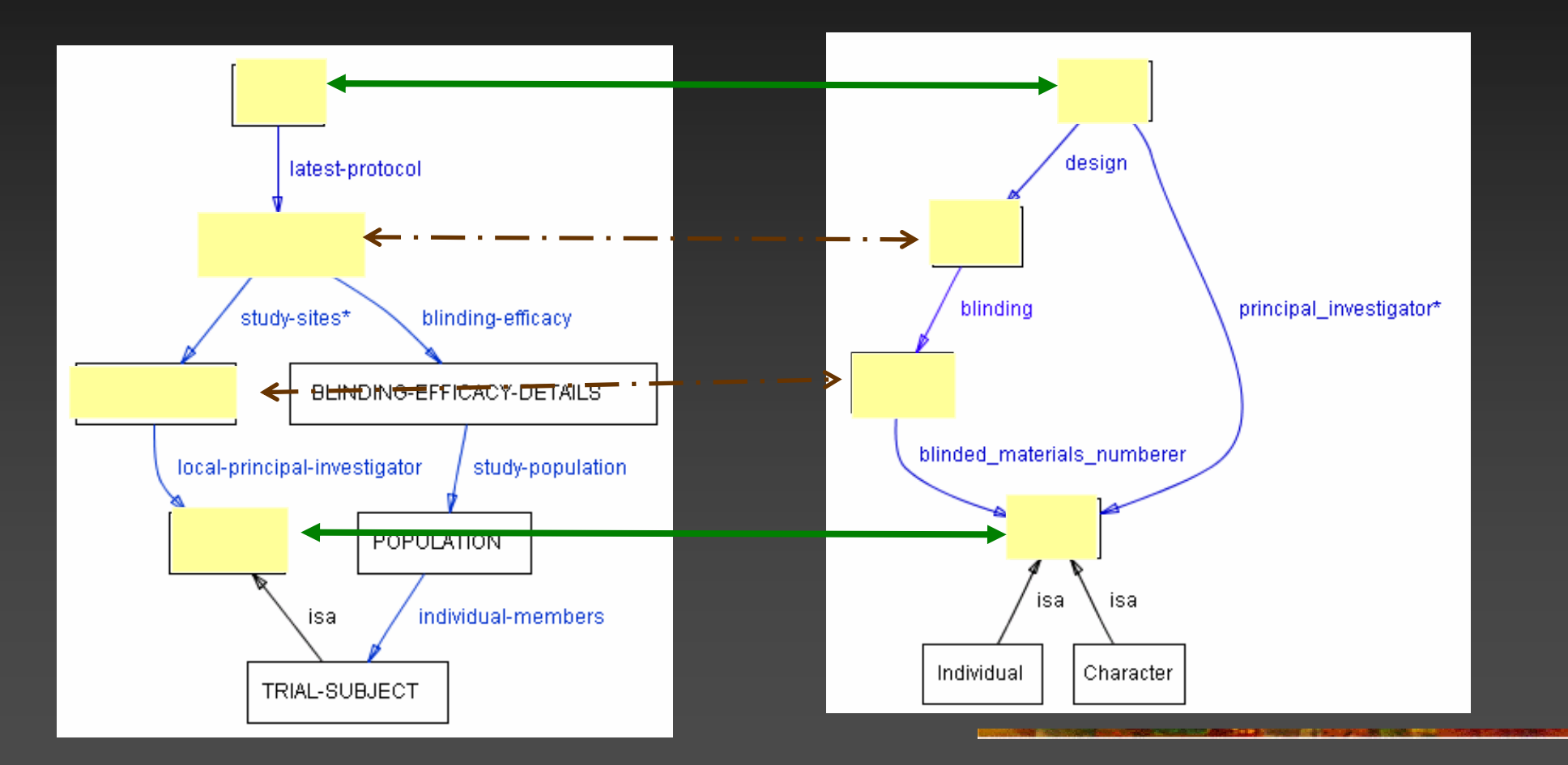

Design-a-Trial, S.Modgil, et.al.; CMT, I.Sim et.al.

## *Similarity Score*

 $\mathbb{R}^2$ ■ Generate a set of all paths (of length < L)

- **Generate a set of all possible pairs of** paths of equal length
- For each pair of paths and for each pair of nodes in the identical positions in the paths, increment the similarity score
- $\mathbb{R}^2$ **Combine the similarity score for all the** paths

## *Similarity Score (II)*

ESCOPE AN ALASKA EN 1989 **BY ANN WATER IN A BACK SERVICE** 

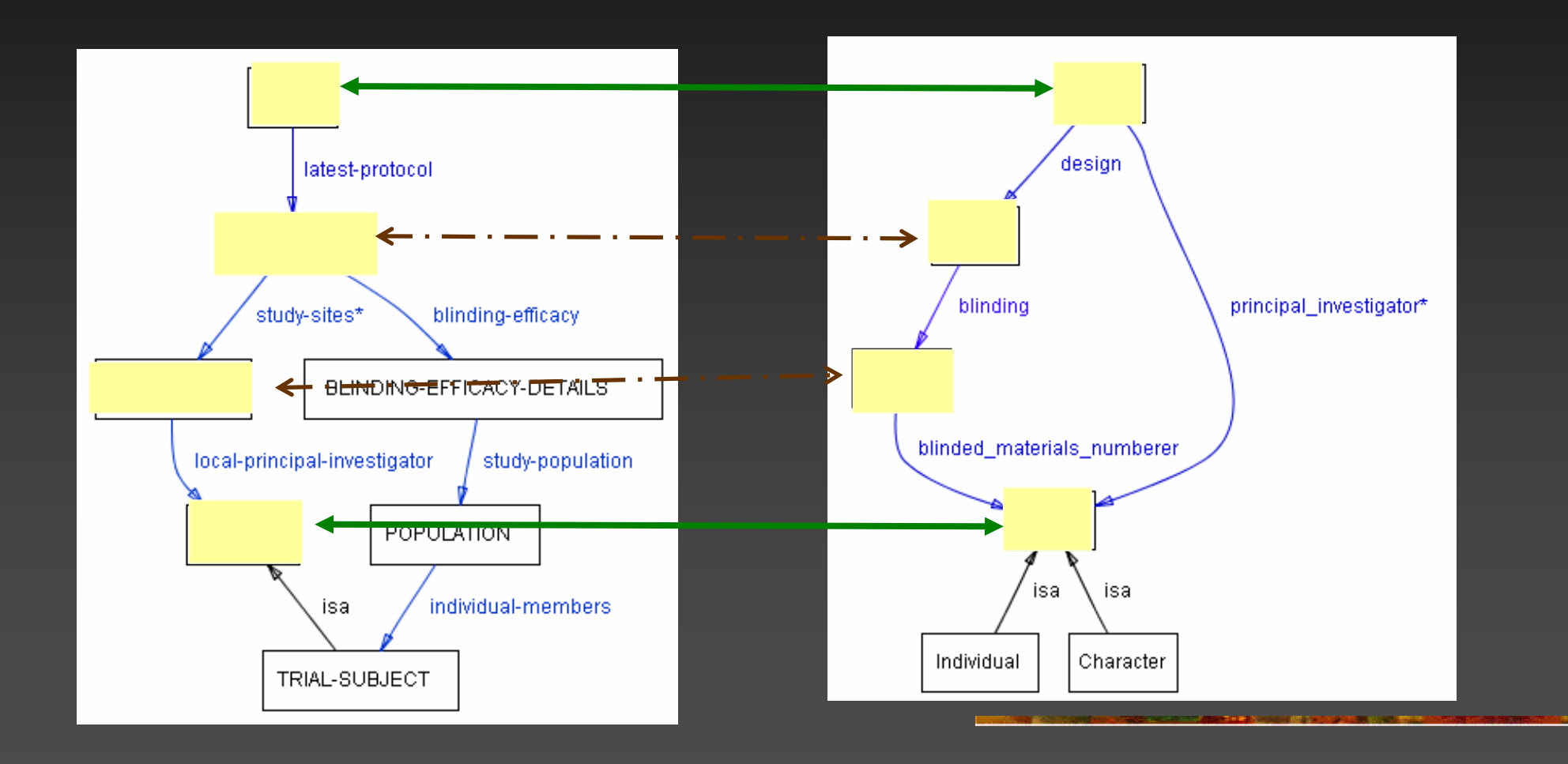

#### *Anchor-PROMPT: Initial Results*

× TRIAL Trial PERSON Person **E CROSSOVER** 

**Crossover** PROTOCOL Design TRIAL-SUBJECT Person**INVESTIGATORS** POPULATION Action\_Spec PERSON Character

Person TREATMENT-POPULATION Crossover\_arm

## *Ontology Versioning*

**Ontology development became a** dynamic, collaborative process

- **Need to maintain different versions**
- ■ CVS-type systems
	- **Repository of versions**
	- $\mathcal{L}_{\mathcal{A}}$ Check-in/check-out mechanisms
	- **Number** Version comparison (diff)

#### *Structural Diff*

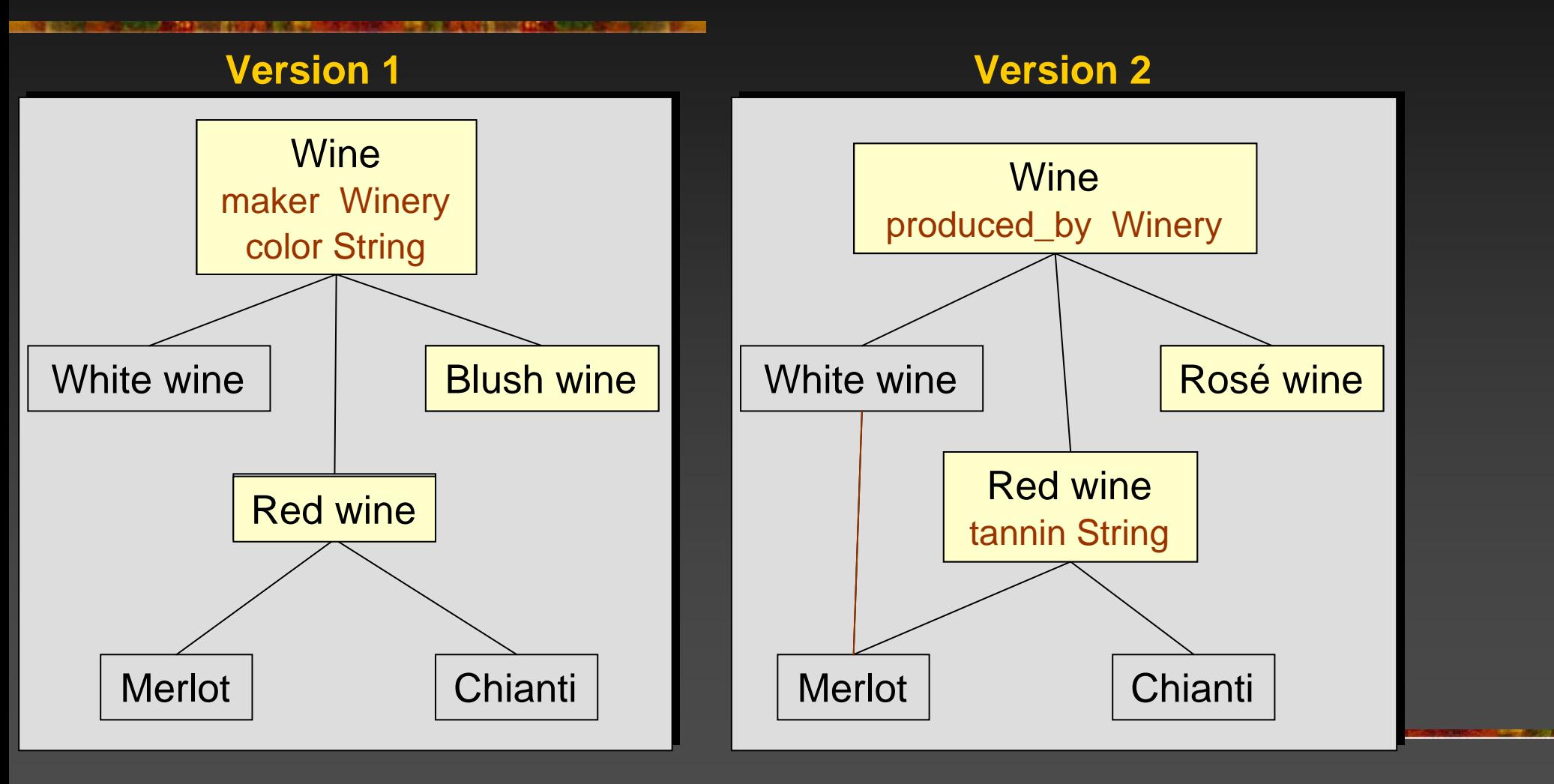

# *Structural Diff (II)*

operation  $f1$  $f$ renamedl tannin level S. Add No S. color Nn **Delete** Blush wine (C) Rosé wine Yes Isomorphic С  $S$  produced by Yes S maker Isomorphic Chianti lC. Chianti Nn Isomorphic С. Merlot Merlot No Changed Changed Red wine Red wine No  $\mathbb{C}$  ) White wine (C) White wine No Changed Wine (C) Wine No Isomorphic Unchanged **Winery** Winery Nol

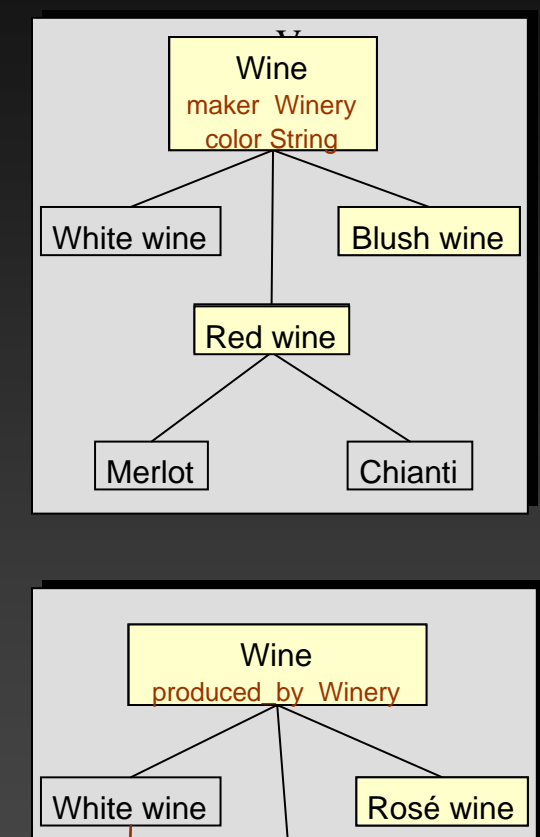

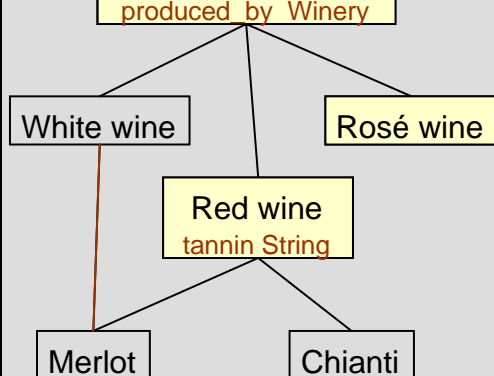

#### *Ontology Versioning versus Ontology Alignment*

- **Compare different ontologies versus** compare different versions of the same ontology
- **Denotivial Densioning: if things look similar,** they probably are
- e<br>S **A large fraction of ontologies remains** unchanged from version to version

## *PrompDiff Algorithm*

 Consists of two parts 1. A set of heuristic matchers 2. A fixed-point algorithm to combine the results of the matchers Can be extended with any number of matchers

### *Single Unmatched Sibling*

**EMPLOYER, AN UNITED HIS CASE AND A SUBSCRIPTION** 

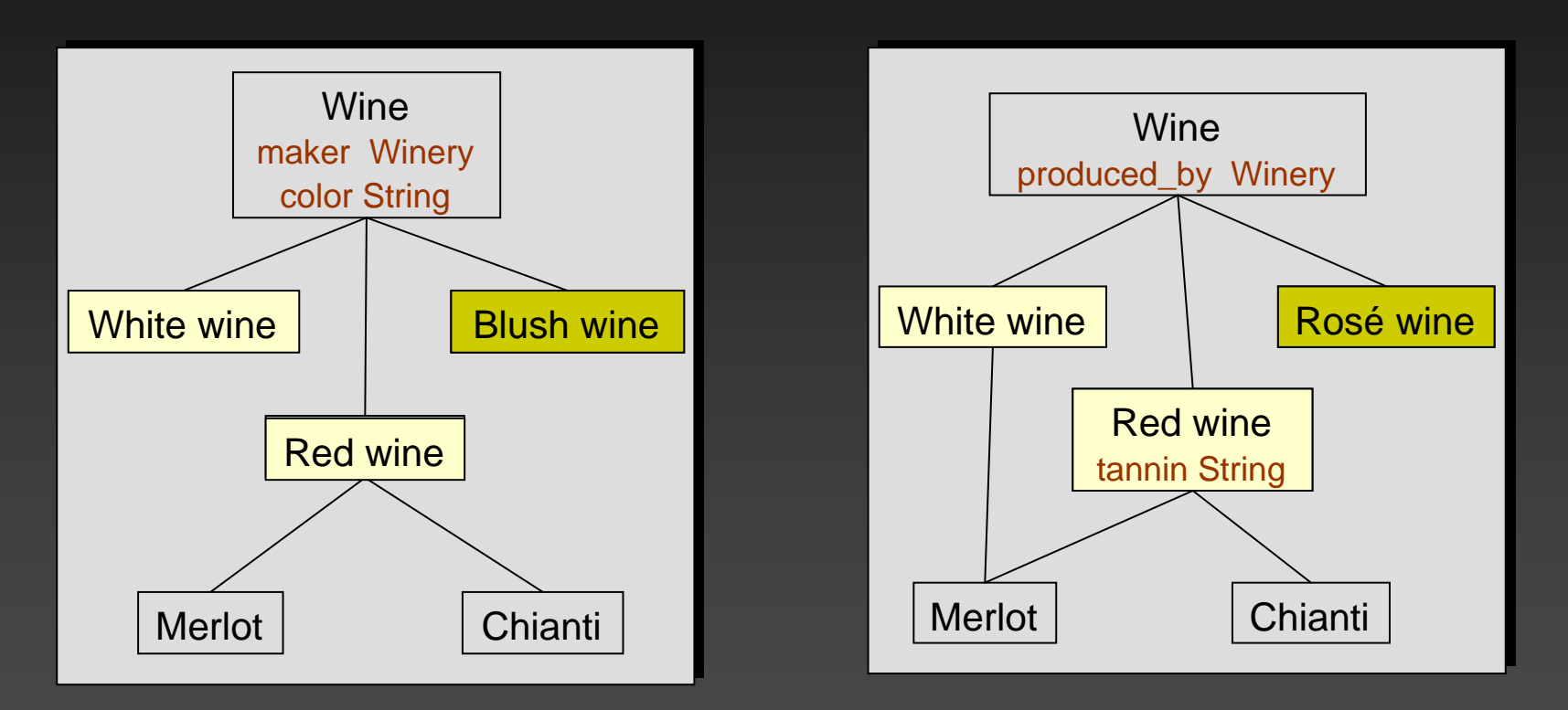

#### *Evaluation results*

■ All frames that OntoDiff matched, it matched correctly ■ Recall: 95%

**Precision: 91%** 

## *Visualizing changes*

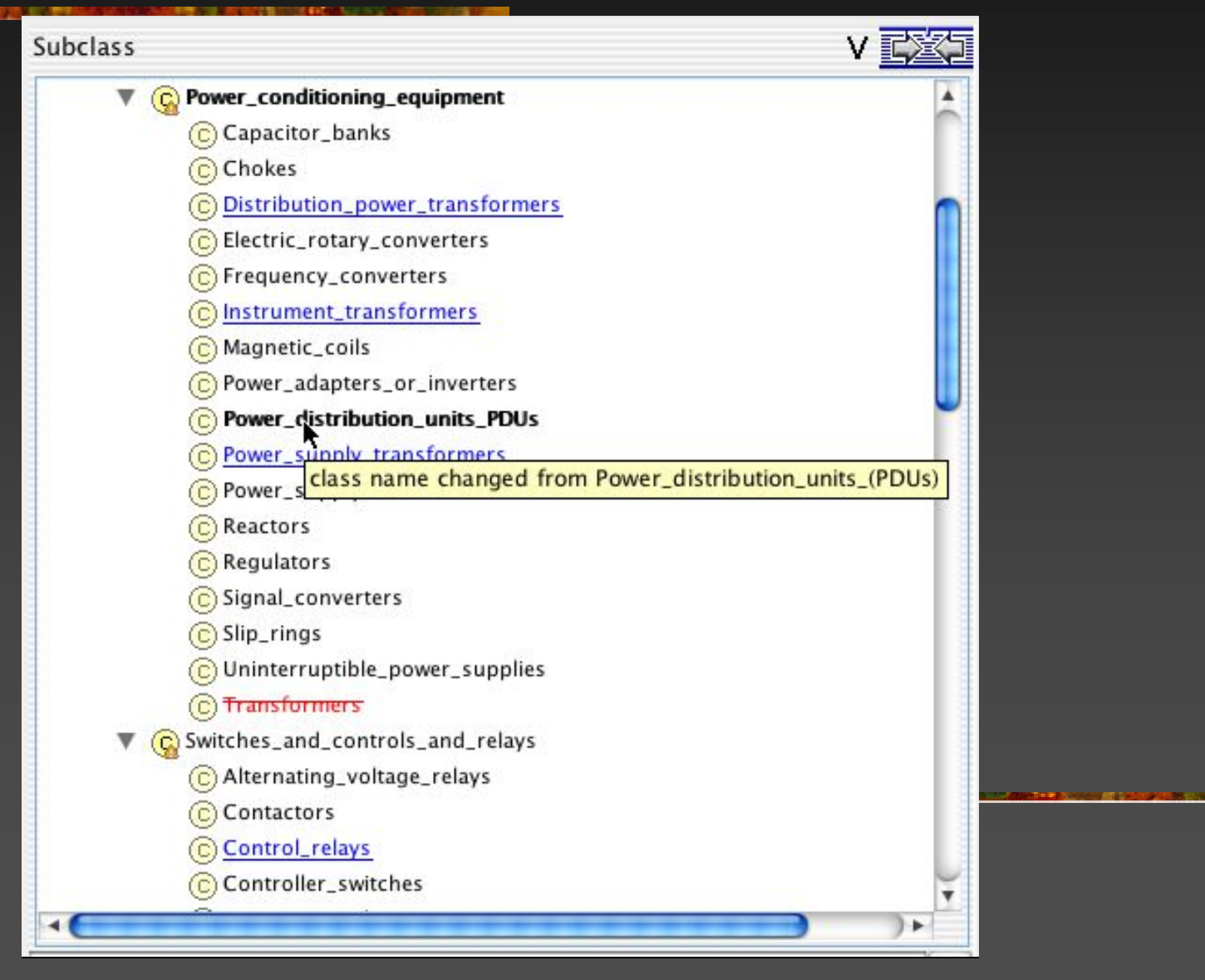

#### *Joint work with Michel Klein*

# *Visualizing changes (II)*

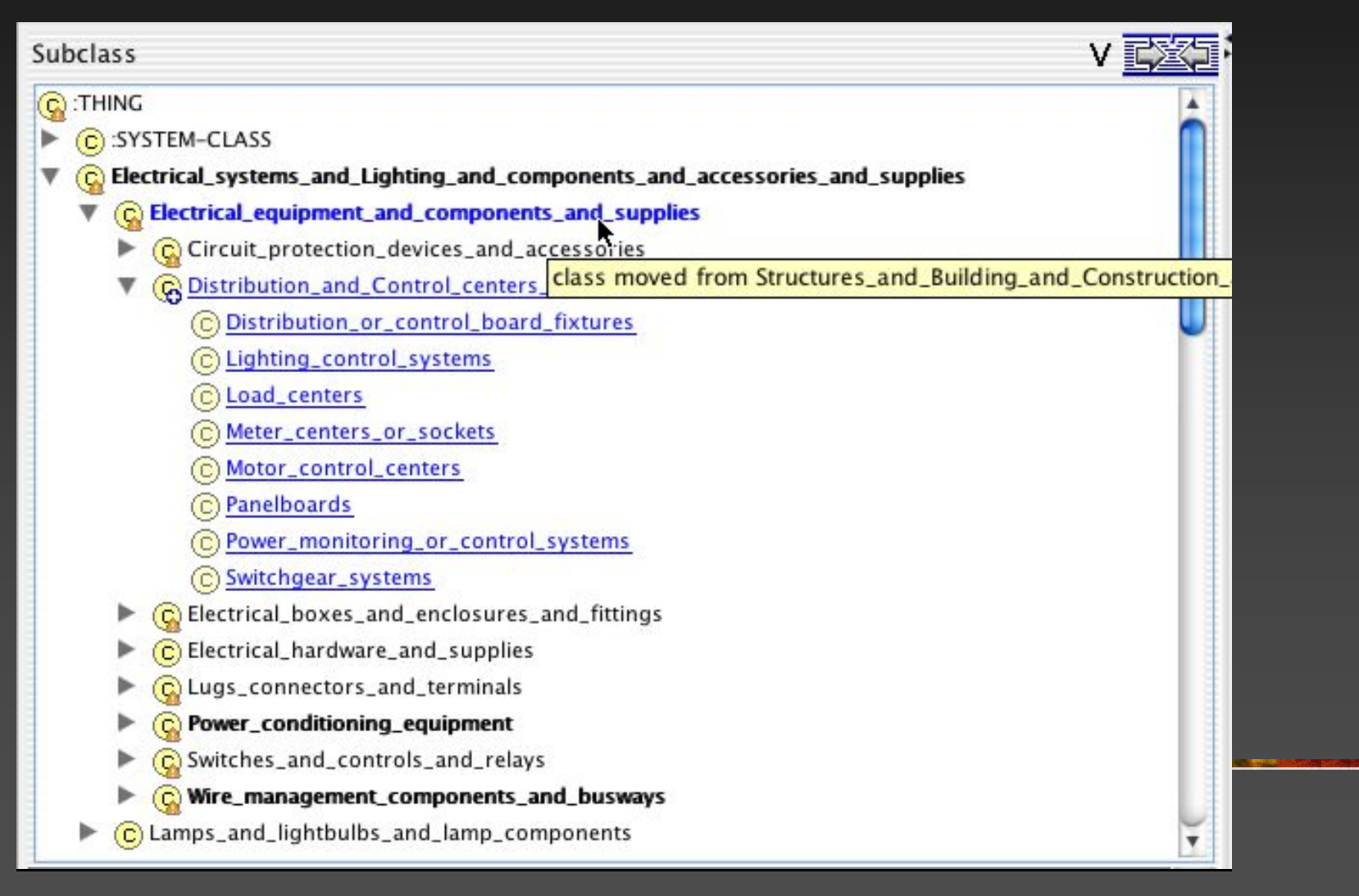

### *Interaction among the PROMPT tools*

**MARIA YA ANANGE BIDARANG ANG ANG KASANIN 27 MG.** 

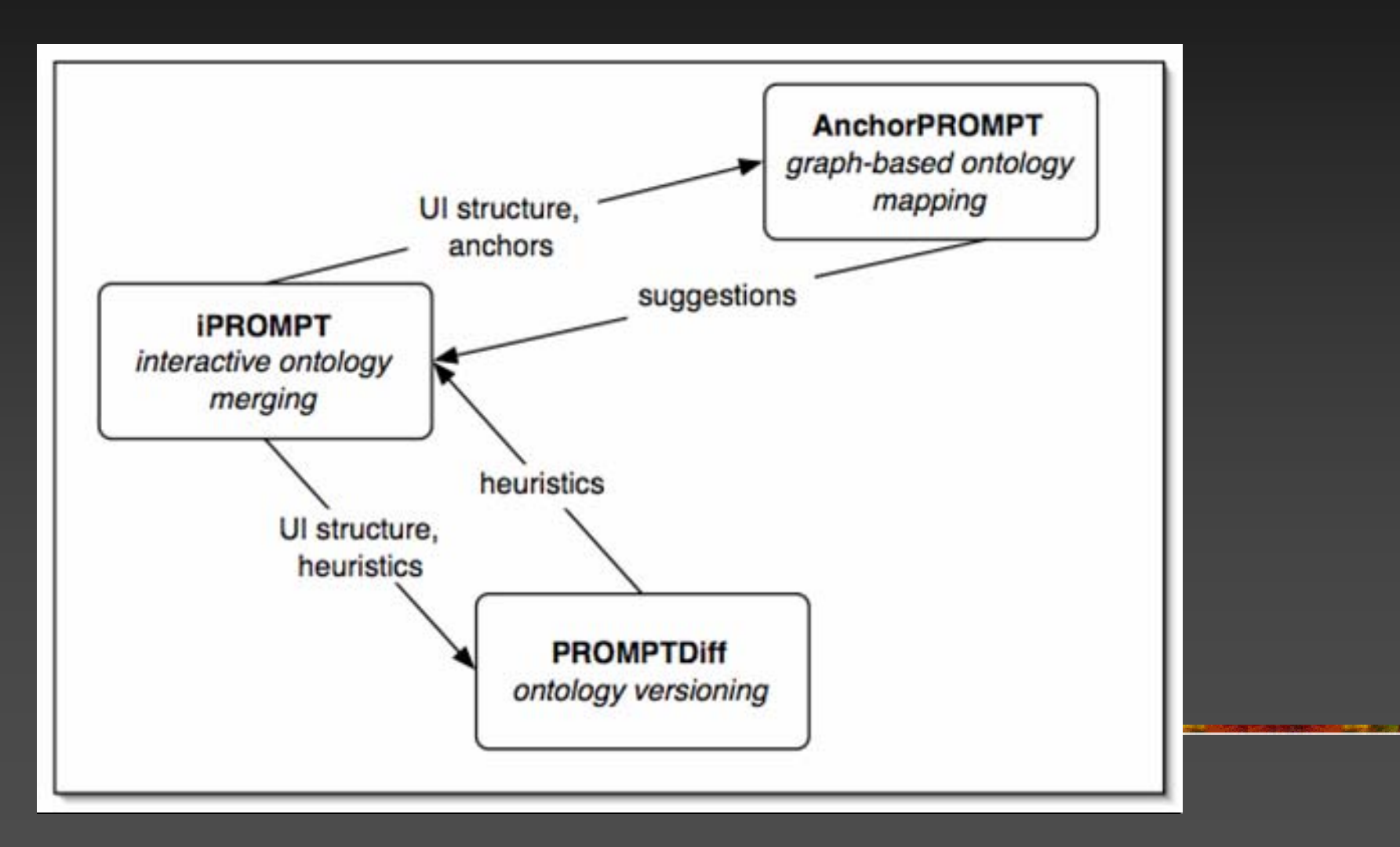

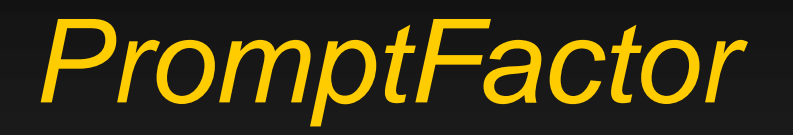

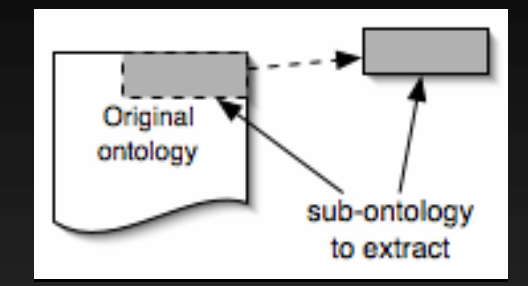

#### ■ Create a self-contained sub-ontology

- $\blacksquare$  *Extract all the information about* esophagus *from the anatomy ontology*
- **Ensure that all the necessary concepts** are defined in the sub-ontology
- **Specify the depth of the transitive closure** of relations

#### *Included and including projects*

- п Move frames between included and including projects
- п Ensure that no frames from the included projects reference frames in the including project

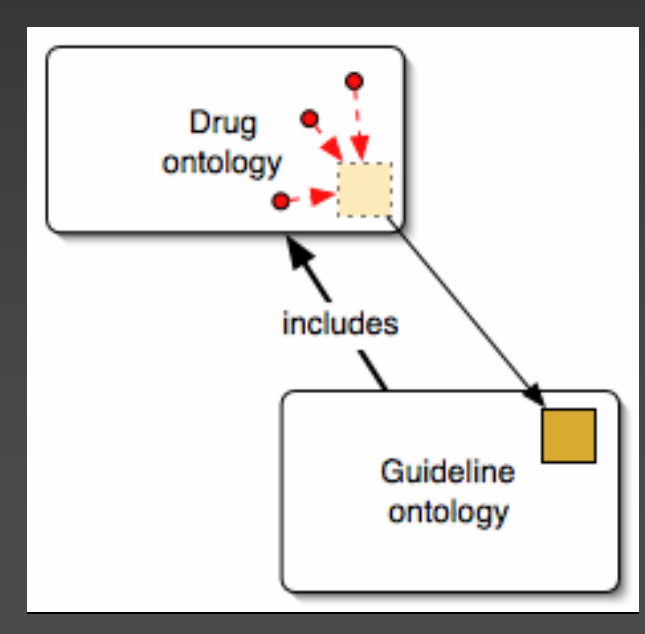

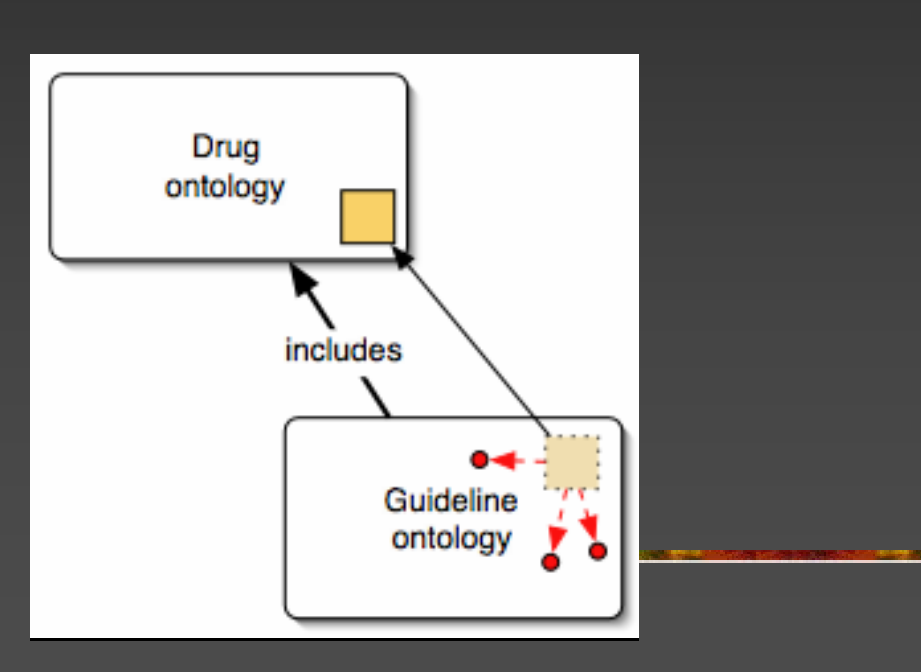

#### *Future directions*

**Ontology mapping and merging** 

- Use explicit mappings to merge ontologies
- "Eavesdrop" during interactive merging to create explicit mappings

#### **• Ontology versioning and mapping**

- **Update mappings when ontology changes**
- **Ontology mapping** 
	- **Introduce uncertainty**
	- Find complex mappings